## **Main windowOverview quick sheet**

The main window is displayed when launching the 3D modeling software. It has a vertical toolbar, 1 to 4 views allowing to see the same object from different angles and on the right a list of the objects. Each view has an horizontal toolbar with tools having action only in the context of the view.

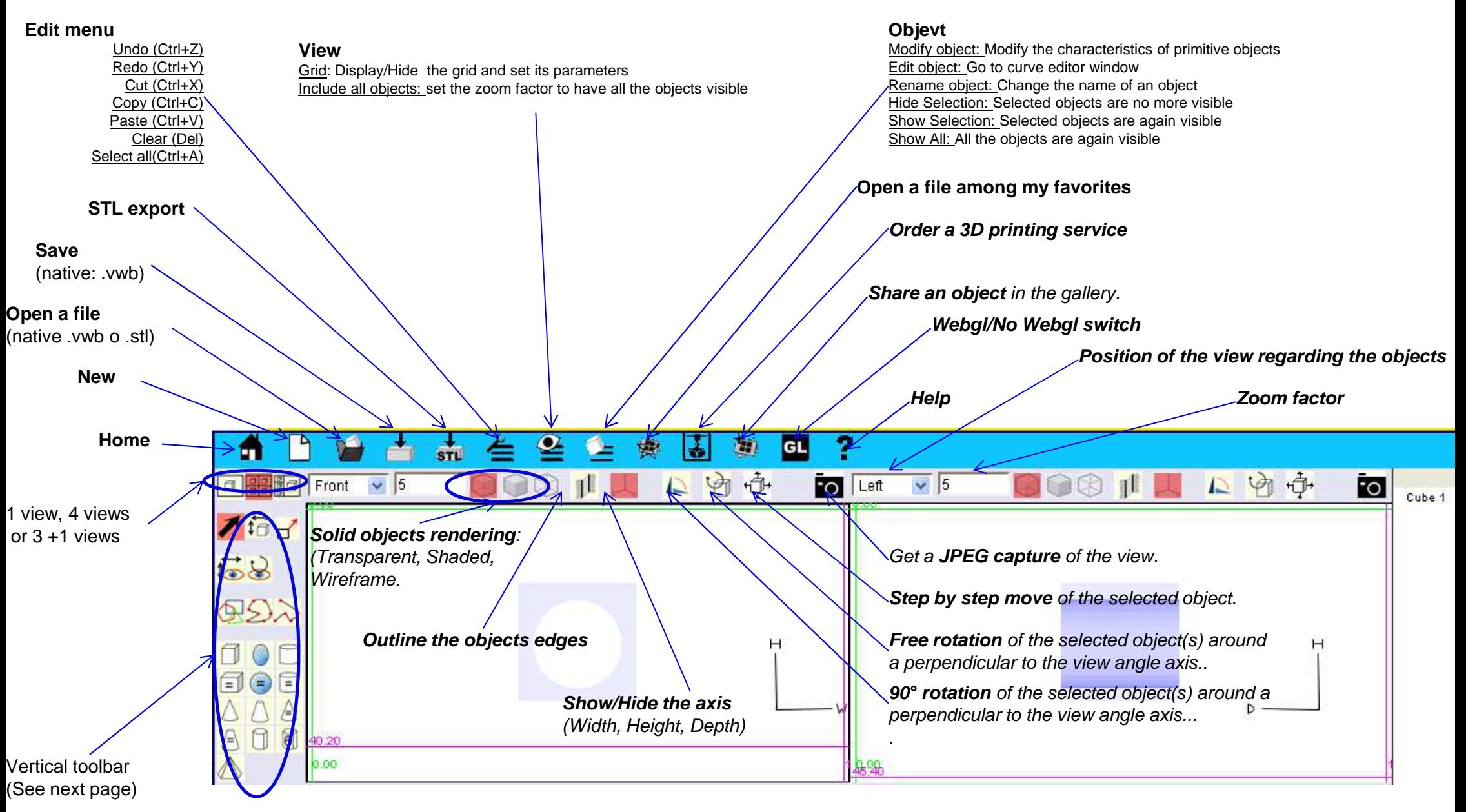

## **Main windowVertical toolbar quick sheet**

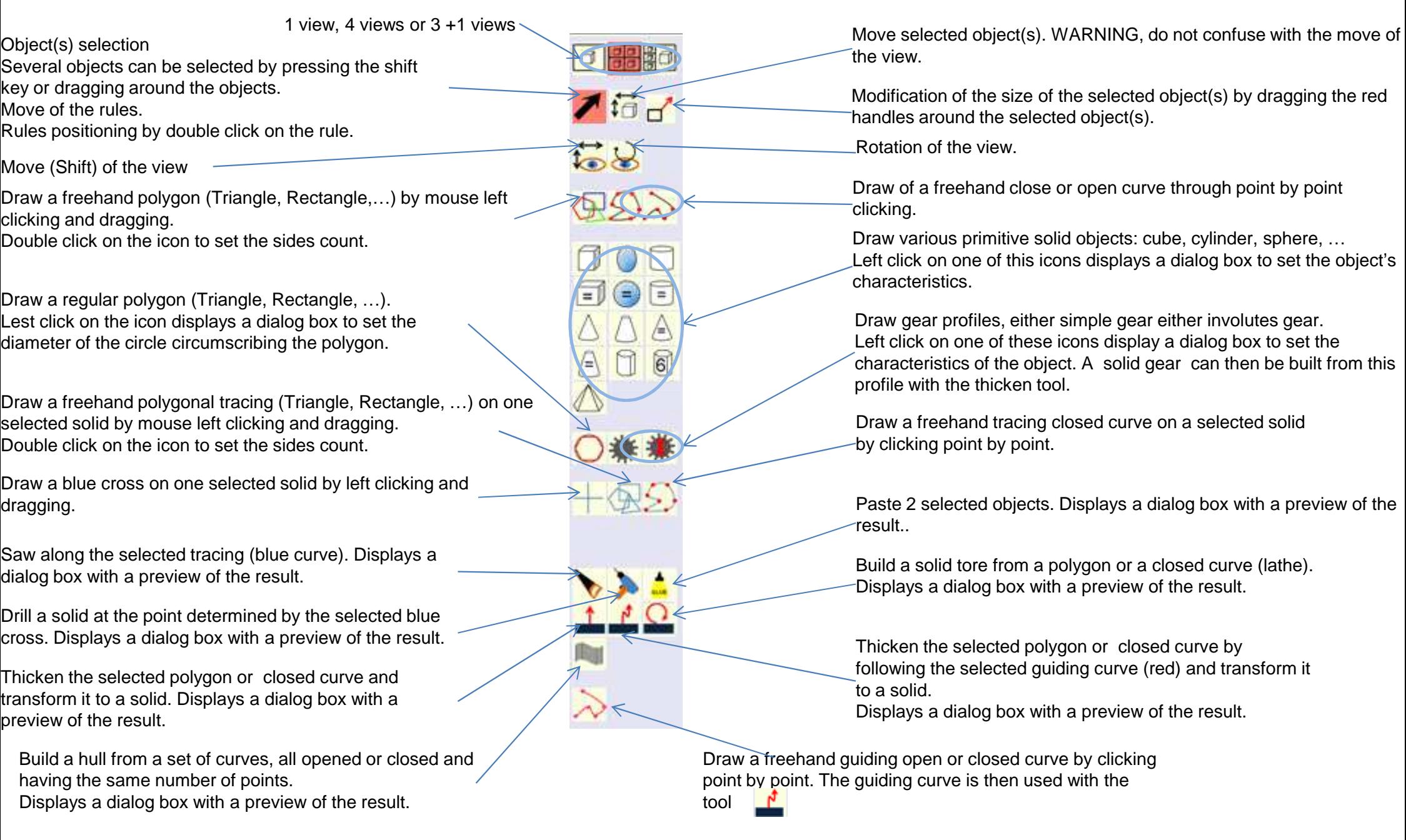